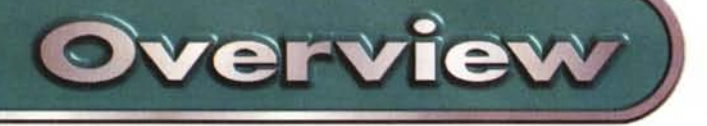

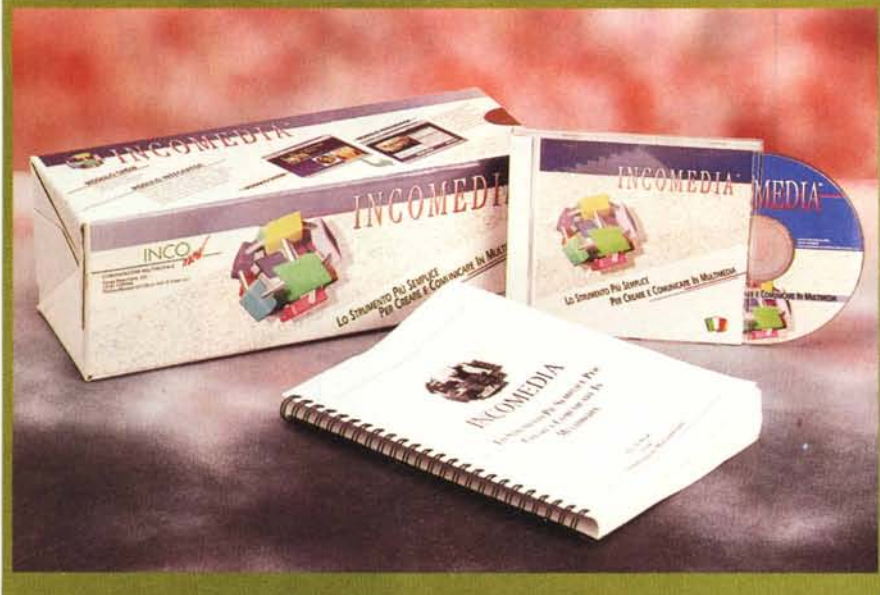

# **Incomedia della INCO Now**

Vi presentiamo una breve prova del prodotto Incomedia della INCO Now di Torino. Purtroppo la copia che ci è stata inviata è solo una versione dimostrativa, limitata nei moduli e nei volumi di materiale trattabile; conseguentemente la prova risulta, in un certo senso, parziale.

per Windows

Fatte questa premessa cominciamo a vedere il prodotto dicendo subito che si tratta di un software per la creazione di presentazioni multimediali. L'obiettivo è di quello di rendere lo sviluppo della presentazione quanto più veloce possibile, con uno strumento facile da usare, orientato agli oggetti, e senza necessità di ricorrere ad un linguaggio di programmazione.

# **La multimedialità oggi**

La multimedialità è stata introdotta, a livello di sistema operativo, con Windows 3.1 ed ha comportato, nel corso di questi anni, l'affermazione di una serie di standard tra gli elementi multimediali manipolabili con i vari strumenti ed inseribili in una applicazione multimediale.

A livello di prodotti per lo sviluppo delle applicazioni, o dei cosiddetti 'Titoli Multimediali", non si è consolidato uno standard, anche per il fatto che le possibili finalità di un tale tipo di applicazione sono tante: si può andare, ad esempio, dalla semplice presentazione di tipo sequenziale, all'applicazione fortemente interattiva. I prodotti variano da quelli tipici della Desktop Presentation, che oggi dispongono tutti di funzionalità interattive, a quelli di Authoring evoluto, che sono anche supportati da sofisticati linguaggi di programmazione. Limitandoci ai più diffusi citiamo, tra i primi, MS PowerPoint e Lotus Freelance Graphics e, tra i secondi, Asymmetrix ToolBook, che sfrutta la metafora del Libro, e Macromedia AuthorWare, che con i suoi vari moduli avvicina la produzione di un titolo MM a quella di un film, in cui è importante la coordinata tempo.

Tutte le grandi case editrici tradizionali hanno ormai una propria sezione MM e realizzano opere che appartengono alle varie materie dello scibile, l'arte, la storia, la geografia, la letteratura, la musica, ecc. Opere i cui prezzi stanno via via diminuendo e che vengono diffuse ormai anche nelle edicole a costi sufficientemente ridotti in considerazione del voluminoso contenuto.

Obiettivo di Incomedia, in un panorama così vasto ed articolato, è quello di proporre un prodotto utilizzabile direttamente dall'autore del contenuto dell'applicazione, autore che in genere non è anche un

## Incomedia

#### *Produttore* e *distributore:*

Inco Now Corso Peschiera. 233 - 10141 Torino Tel/Fax 011/3853369 Indirizzo Internet <http://www.inconow.com/inConow>

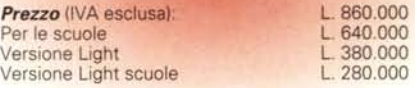

tecnico informatico, e che abbia come finalità soprattutto la comunicazione aziendale. Le occasioni in cui una azienda può comunicare in modo multimediale, sono tante: mostre e conferenze in cui si illustra la produzione, riunioni interne in cui si decidono strategie, informazioni ai clienti, alla stampa, ecc.

## **Alcune caratteristiche di Incomedia**

Tornando al nostro Incomedia possiamo dire che è, in buona sostanza, un assemblatore di materiale multimediale disponibile in qualsiasi formato standard. Si compone di due moduli principali: Incomedia Show, che serve per preparare la singola slide, e Incomedia Integrator, che invece serve per raccogliere slide create con Show e per creare l'interattività, e di alcuni moduli accessori, come Incomedia Text, specializzato nella preparazione delle parti testuali e il Setup Creator, dall'ovvio significato.

Il CD presente nel pacchetto contiene, oltre all'applicazione, che sembrerebbe realizzata con Il Visual Basic o con un prodotto similare, abbondante materiale, in termini di ClipArt, sfondi, e soprattutto in termini di demo di applicazioni sviluppate con Incomedia.

Un'applicazione Incomedia si concretizza in un file separato dai vari componenti MM, che vengono caricati solo all'occorrenza. Questa organizzazione permette una buona velocità nell'esecuzione della presentazione, soprattutto in quei casi, parliamo della diffusione su CD, in cui il supporto scelto non è il più veloce.

E' stata inserita una utile funzionalità che permette di sviluppare la presentazione contemporaneamente in più lingue, che poi possono essere selezionate, molto semplicemente, all'inizio della presentazione.

Ci sono funzionalità interne di collegamento ai database. E' quindi possibile visualizzare nelle slide campi di archivi. Ci sono funzionalità che permettono, dall'interno di lncomedia, di eseguire applicazioni esterne, e che permettono anche il contrario, da altre applicazioni permettono di lanciare una presentazione Incomedia.

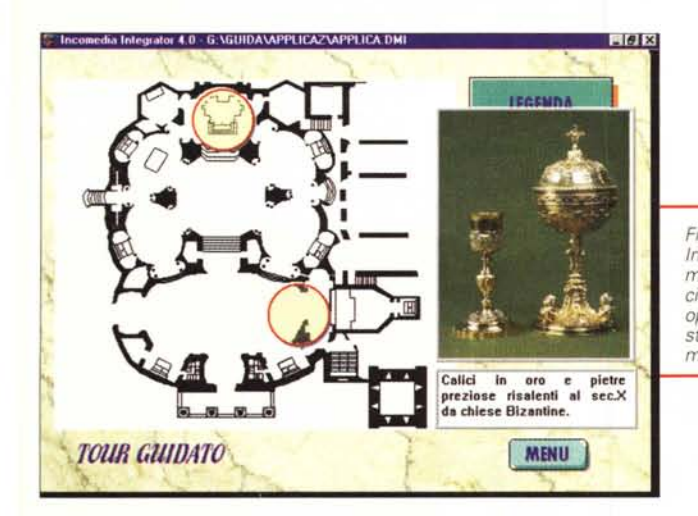

## I componenti principali di Incomedia

Abbiamo detto che i moduli principali sono due: Incomedia Show 2.0 e Incomedia Integrator 4.0. Compito di Incomedia Show è quello di preparare la singola Slide, che si concretizza in file con desinenza PLY e che può contenere, al suo interno, più elementi MM, dotati di proprie caratteristiche di animazione, propri effetti speciali, ecc.

Più file PLY possono essere assemblati in un semplice slide show sequenziale.

L'ambiente operativo di Show (lo vediamo in figura 1) dispone soprattutto di strumenti per inserire elementi (immagini, testi, testi in movimento, testi ruotati, figure geometriche, sfondi, suoni, ecc.). Ad ogni elemento viene associato un nome, che lo contraddistingue, ed una serie di proprietà, ad esempio l'effetto, scelto tra gli oltre 100, che deve avere quando appare nella diapositiva, oppure i vari effetti grafici, come bordo, riempimento, ombra, ecc

E' possibile gestire, all'interno della singola slide, l'ordine di apparizione dei vari elementi presenti.

Un maggior grado di interattività, e quindi di complessità, nella applicazione che si sta sviluppando, può essere raggiunto se si utilizza Integrator.

Incomedia Integrator può, non è obbligatorio, assemblare materiale sviluppato con Incomedia Show 2.0. Può vivere di vita autonoma se si assemblano gli elementi Figura 2 - Incomedia Show 2.0 - Il menu con il campionario dei pulsanti

Così si presenta l'ambiente operativo del modulo Show, il primo dei due in cui si scompone Incomedia. In alto il menu e la barra degli strumenti, in basso la riga di stato che indica quale elemento, tra quelli inseriti nella slide, sia stato selezionato. Singolare l'assenza delle barre di scorrimento, sostituite da un pulsantino su e giù che sposta la slide per far apparire le sue varie parti. Ve-

diamo anche il menu grafico che mostra il catalogo degli elementi da inserire, in questo caso mostra il campionario dei pulsanti.

direttamente nel formato originario, e quindi file grafici, testi, ecc. In questo caso si può utilizzare la pulsantiera che permette di accedere ai vari tipi di elemento, ed an-<br>che a contenitori OLE ed a contenitori di dati letti da database (il formato riconosciuto è Access 2.0).

Si lavora con la metafora dell'albero, costituito da nodi e da collegamenti tra nodi. Un nodo rappresenta un gruppo di informazioni, ha un padre e può avere dei figli.

Lo strumento principale, che differenzia tra le altre cose Integrator dallo Show, è il collegamento che serve per mettere in relazione i vari elementi della presentazione. Si possono collegare slide, testi, applicazioni, suoni, ecc. Si possono creare e me-

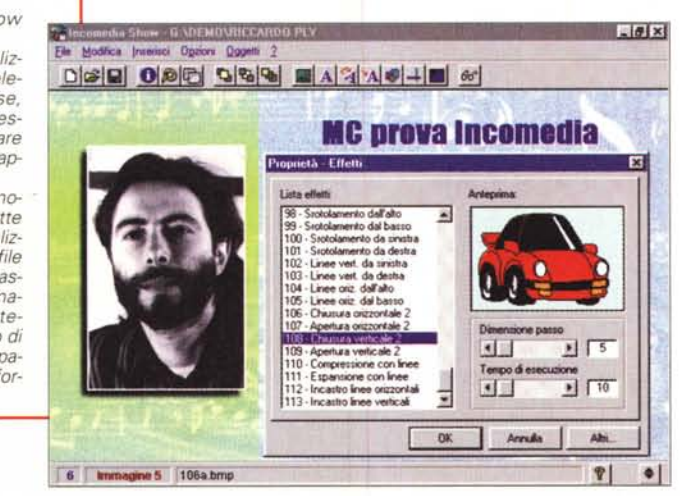

Incomedia Inco Now per Windows

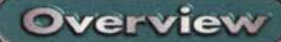

Figura 1 - Incomedia - Esempio di enciclopedia

Incomedia, della INCO Now di Torino, è un prodotto per lo sviluppo di applicazioni multimediali: presentazioni aziendali, presentazioni di prodotti, training interattivo, enciclopedie, ecc. E' stato realizzato non da una software house, ma da una società che opera nel campão della comunicazione aziendale, che ha quindi messo a punto uno strumento basato sulle proprie necessità più che su necessità generiche. Per questo motivo Incomedia non può essere considerato un prodotto software tradizionale

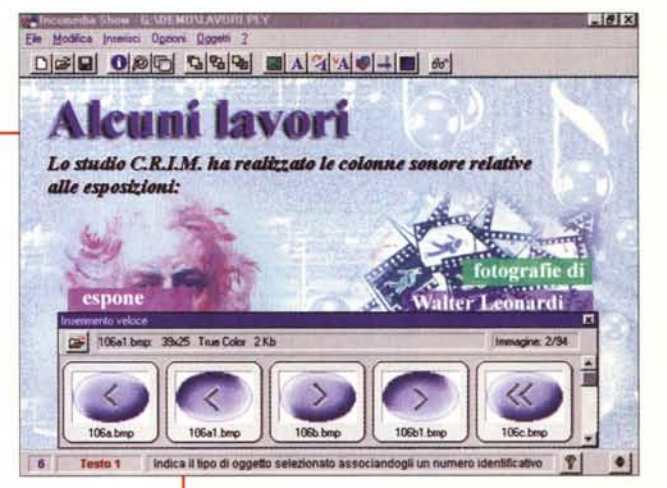

morizzare percorsi tra i nodi, si possono inserire pulsanti per gestire in maniera dinamica la navigazione all'interno della presentazione, ed altro ancora.

## **Conclusioni**

Penso che molti programmatori in ambiente Windows abbiano avuto, qualche volta, la tentazione di realizzare un prodotto di Authoring con il quale assemblare materiale multimediale.

La Inco Now, ha sviluppato il suo prodotto Incomedia, lo ha usato per realizzare, come azienda di consulenza più che come azienda software, una serie di presentazioni per i propri clienti, alcune delle quali sono presenti, a livello demo, nel CD con il prodotto. Ora ne ha realizzato una versione commerciale che propone a chi voglia sviluppare applicazioni MM in proprio.

Certo la versione commerciale risente del "peccato originario" (esser nato come prodotto per uso privato), ad esempio molte delle funzionalità sono eccessivamente spartane, mentre altre, alle quali i vari prodotti standard ci hanno abituati, sono del tutto assenti (una tra tutte: la Undo).

Altra limitazione è data dalla bassa complessità ed interattività raggiungibile, per cui Incomedia risulta più adatto allo sviluppo di applicazioni sequenziali o poco movimentate

Per contro ci sembrano ben assemblabili i vari elementi MM presenti nelle slide e nella presentazione, che risulta essere, tutto sommato, ben fruibile in fase di esecuzione finale

Gli esempi presenti nel CD sono, da questo punto di vista, molto significativi.  $MR$ 

Figura 3 - Incomedia Show 2.0 - Effetti. Lo Show permette di realiz-

zare slide composte da elementi multimediali di base. ad ognuno dei quali può essere associato un particolare effetto grafico in fase di "apparizione

L'Integrator, il secondo modulo di Incomedia, permette sia di assemblare slide realizzate con il modulo Show (file con desinenza PLY) sia di assemblare direttamente materiale di base su file. Integrator si basa sul concetto di nodo che può essere equiparato alla singola unità di informazione multimediale